# **مايكروسوفت أوفيس إكسيل**

## **Microsoft Office Excel**

## **مفهوم البرنامج**

هو برنامج من مجموعة البرامج المكتبية مايكروسوفت أوفيس يقوم بتنفيذ العمليات الحسابية، وتحليل المعلومات، وتمثيل البيانات في جداول.

هو عبارة عن برنامج يقوم بمعالجة ودعم الدوال المختلفة وكذلك قواعد البيانات والرسومات البيانية، ويقوم البرنامج بعرض ورقة عمل تتكون من صفوف وأعمدة.

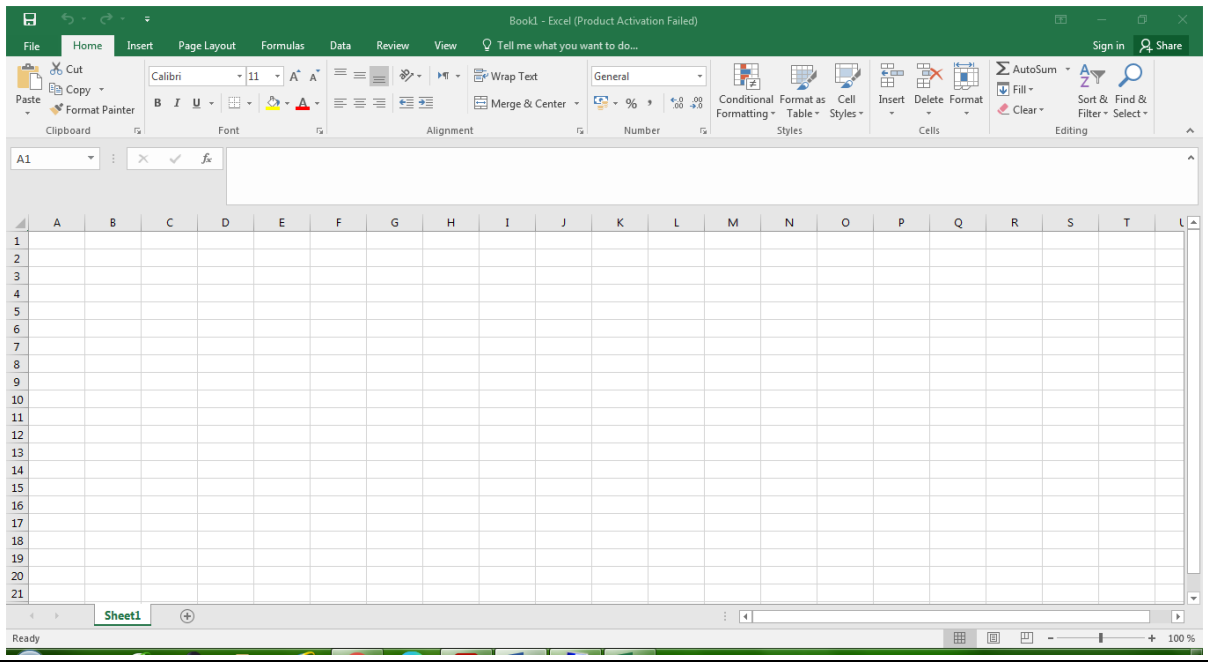

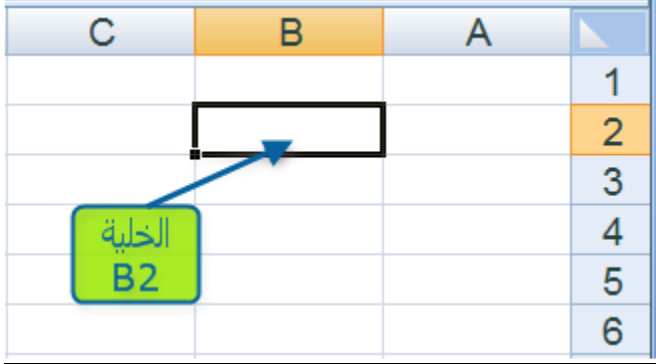

## **خواص برنامج اكسل.**

- إدخال البيانات بطريقة سلسة.
- تحليل البيانات بسرعة فائقة.
- عرض نتائج التحليل للمستخدم بطرق مختلفة حسب رغبة المستخدم.
	- احتوائه على دوال كثيرة في كل المجاالت.

#### **المعادالت**

**:** وهي عبارة عن صيغ رياضية يتم إدخالها في الخلية لتعطي نتائج تظهر النتائج في الخلية بدل من المعادلة. عند إدخال المعادلات والعمليات الرياضية من الازم اولاً كتابة = قبل كتابة المعادلة.

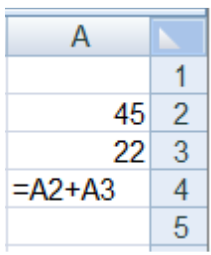

#### **الصيغ الجاهزة:**

وهي صيغ ودوال منطقية في البرنامج يتم إدخالها في الخلية لتعطي نتائج تظهر النتائج في الخلية بدل من الصيغة، يمكن أن تكون الصيغة عبارة عن معامالت او قيم او متغيرات او رموز تمثل مجموعة من اإلجراءات الرياضية، مثل استخدام + للجمع – للطرح \* الضرب / القسمة.

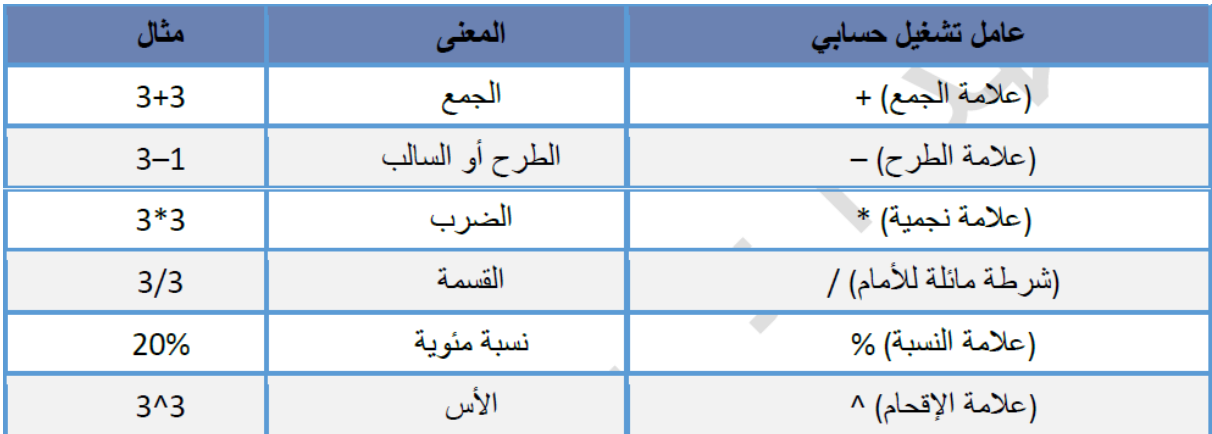

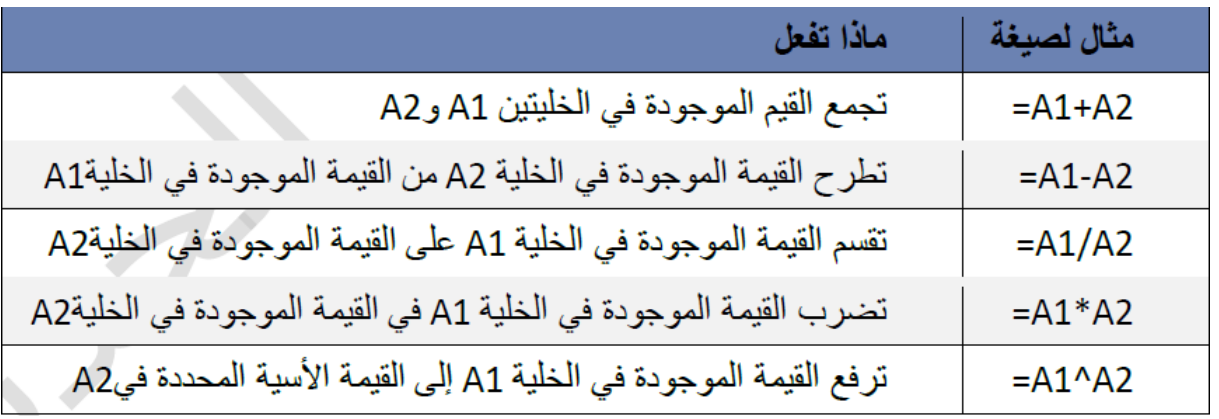

**استخدام األقواس**

لتغيير ترتيب التقييم، قم بإحاطة الجزء المراد تقييمه من الصيغة أولأ بأقواس .

**الدوال الرياضية والحسابية**

دالة المجموع **SUM مثال** (5A1:A(SUM : جمع األرقام المتضمنة في الخاليا من 1A إلى5A =SUM(A1:A5) :الصيغة

دالة االكبر **MAX**

**مثال**

 (5A1:A(MAX : أكبر قيمة في مجموعة قيم الخاليا 1A إلى5A  $=MAX(A1:A5)$   $=$ 

دالة االصغر **MAX**

**مثال**

 (5A1:A(MIN : أصغر قيمة في مجموعة قيم الخاليا 1A إلى5A =MIN(A1:A5) :الصيغة

دالة الوسط الحسابي **AVERAGE**

**مثال**

 (5A1:A(AVERAGE : حساب المتوسط الحسابيل لقيم الخاليا 1A إلى5A  $=$  AVERAGE (A1:A5) : الصيغة

دالة الوسيط **MEDIAN**

**مثال**

 (5A1:A (**MEDIAN** : حساب الوسيط الحسابيل لقيم الخاليا 1A إلى5A  $= \text{MEDIAN} (A1:A5)$  :الصيغة

#### دالة المنوال **MODE**

**مثال**

(5A1:A (**MODE** : حساب المنوال للقيم الخاليا 1A إلى5A

 $=$  MODE  $(A1: A5)$  : الصيغة

### دالة االنحراف المعياري **STDEV**

**مثال**

(5A1:A (**MODE** : حساب المنوال للقيم الخاليا 1A إلى5A

 $=$  STDEV (A1:A5)  $=$  الصيغة:

دالة الجذر **SQRT**

**مثال**

(5A1:A (**MODE** : حساب المنوال للقيم الخاليا 1A إلى5A

 $=\mathsf{SQRT}\left(16\right)\quad$  الصيغة:  $=\mathsf{SQRT}\ (\mathsf{A2})\quad$  الصيغة: